**DOKONANO ANALIZY** 

Staszów, dnia .............

**URZAD MIASTA I GMINY** *IPLYNELO* 2023 - 04 - 19 Poz. 2020 alacznik nr 2<sup>3)</sup> Znak pisma...

WZÓR

## OŚWIADCZENIE MAJĄTKOWE

wójta, zastępcy wójta, sekretarza gminy, skarbnika gminy, kierownika jednostki organizacyjnej gminy, osoby zarządzającej i członka organu zarządzającego gminną osobą prawną oraz osoby wydającej decyzje administracyjne w imieniu wójta<sup>1</sup>

Wels Wisnierska, dnia 18.042023.

Uwaga:

- 1. Osoba składająca oświadczenie obowiązana jest do zgodnego z prawdą, starannego i zupełnego wypełnienia każdej z rubryk.
- 2. Jeżeli poszczególne rubryki nie znajdują w konkretnym przypadku zastosowania, należy wpisać "nie dotyczy".
- 3. Osoba składająca oświadczenie obowiązana jest określić przynależność poszczególnych składników majątkowych, dochodów i zobowiązań do majątku odrębnego i majątku objętego małżeńską wspólnością majątkową.
- 4. Oświadczenie majątkowe dotyczy majątku w kraju i za granicą.
- 5. Oświadczenie majątkowe obejmuje również wierzytelności pieniężne.
- 6. W części A oświadczenia zawarte są informacje jawne, w części B zaś informacje niejawne dotyczące adresu zamieszkania składającego oświadczenie oraz miejsca położenia nieruchomości.

# CZĘŚĆ A

 $\mathbf{L}$ 

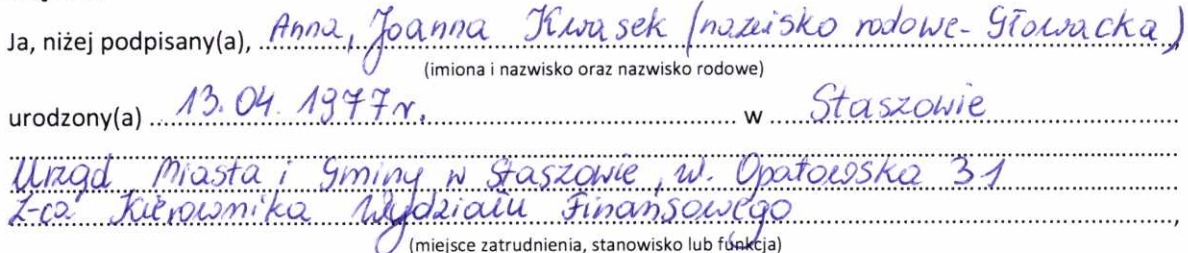

po zapoznaniu się z przepisami ustawy z dnia 21 sierpnia 1997 r. o ograniczeniu prowadzenia działalności gospodarczej przez osoby pełniące funkcje publiczne (Dz. U. z 2017 r. poz. 1393) oraz ustawy z dnia 8 marca 1990 r. o samorządzie gminnym (Dz. U. z 2017 r. poz. 1875), zgodnie z art. 24h tej ustawy oświadczam, że posiadam wchodzące w skład małżeńskiej wspólności majątkowej lub stanowiące mój majątek odrębny:

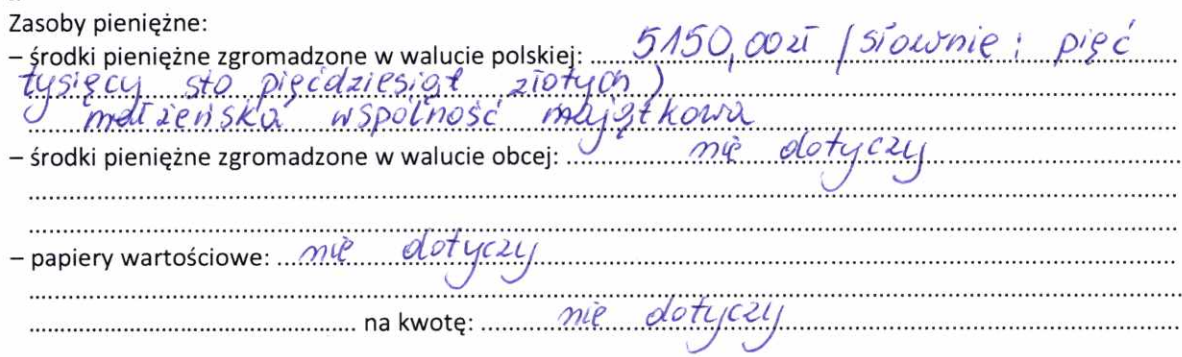

Dziennik Ustaw

 $3)$ Ze zmianą wprowadzoną przez § 1 pkt 2 rozporządzenia, o którym mowa w odnośniku 2.

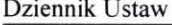

Poz. 2020

 $\zeta$ 

ą

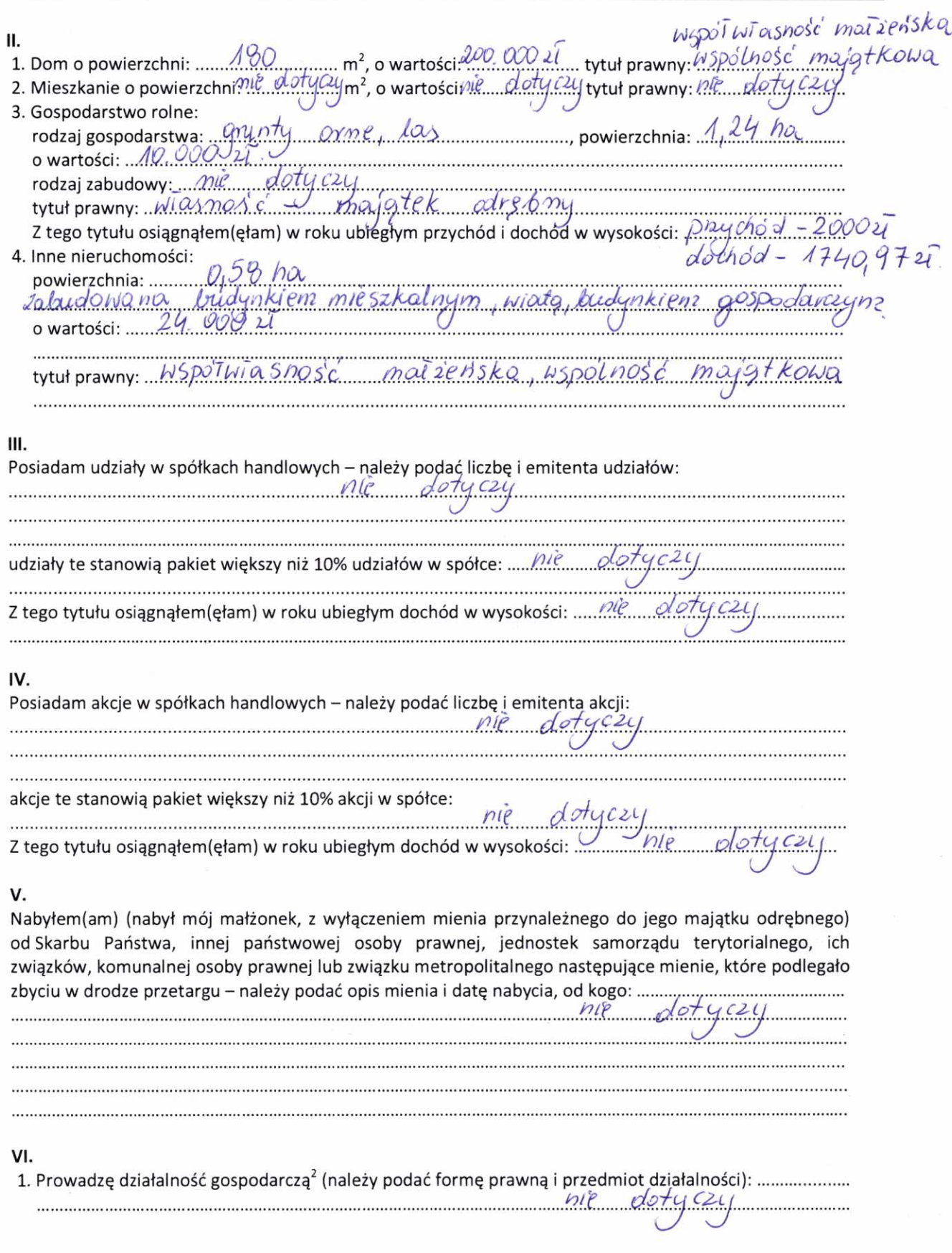

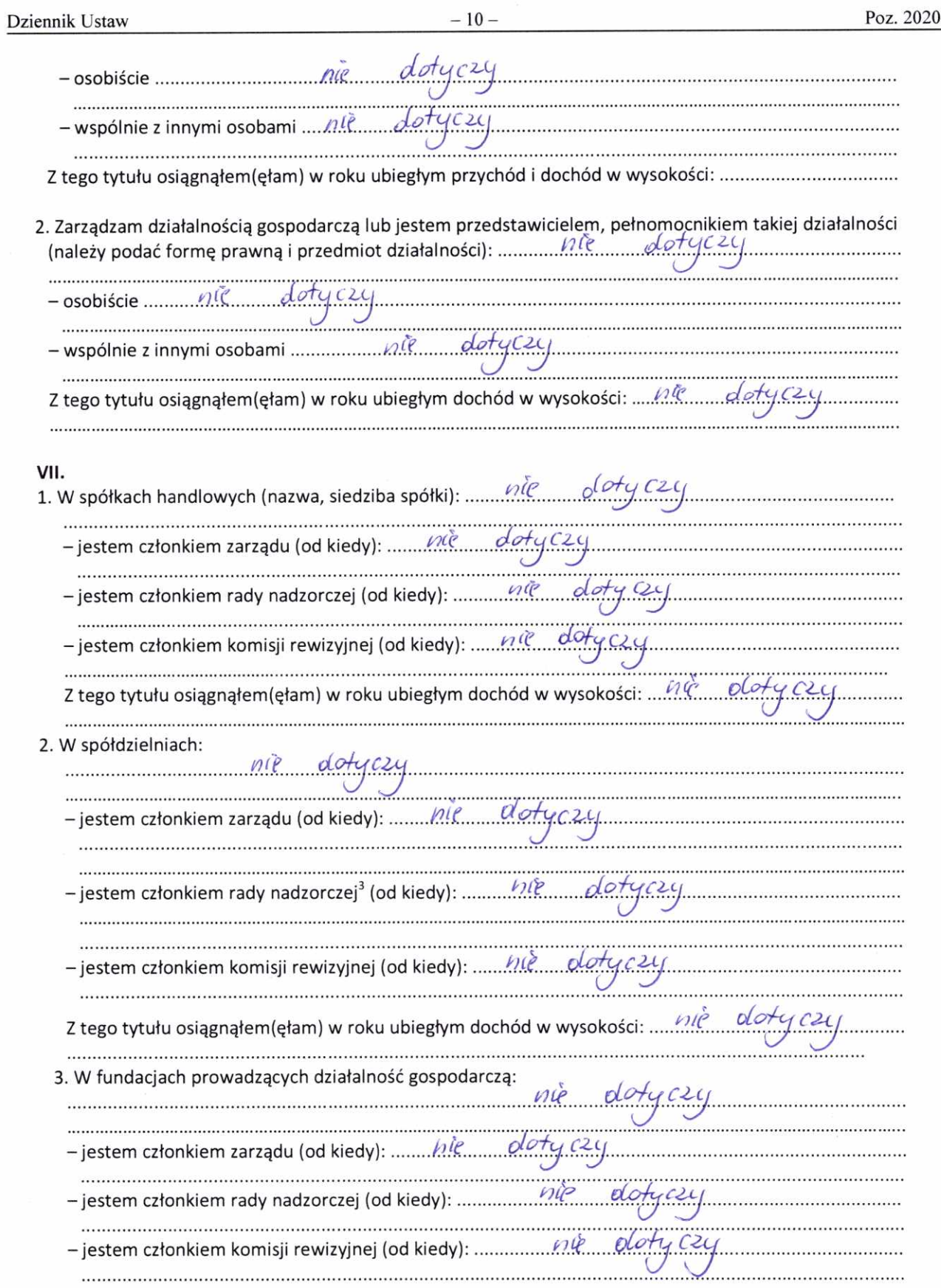

 $\overline{\overline{t}}$ 

 $\mu$ g and  $\mu$ g and  $\sigma$ 

#### VIII.

Inne dochody osiągane z tytułu zatrudnienia lub innej działalności zarobkowej lub zajęć, z podaniem<br>kwot uzyskiwanych z każdego tytułu: *mal 2en SKO, WSpolności, majątkowo "z rytułu";*<br>franca zarodokowa "u UMI" 9 u. staszo

# IX.

Składniki mienia ruchomego o wartości powyżej 10 000 złotych (w przypadku pojazdów mechanicznych 

## Х.

Zobowiązania pieniężne o wartości powyżej 10 000 złotych, w tym zaciągnięte kredyty i pożyczki oraz warunki, na jakich zostały udzielone (wobec kogo, w związku z jakim zdarzeniem, w jakiej wysokości): ......

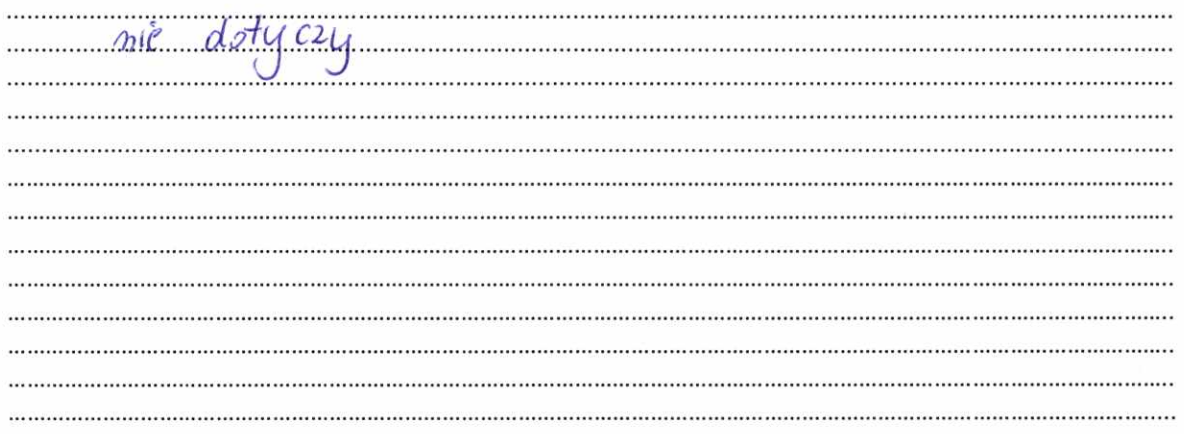

i,

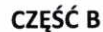

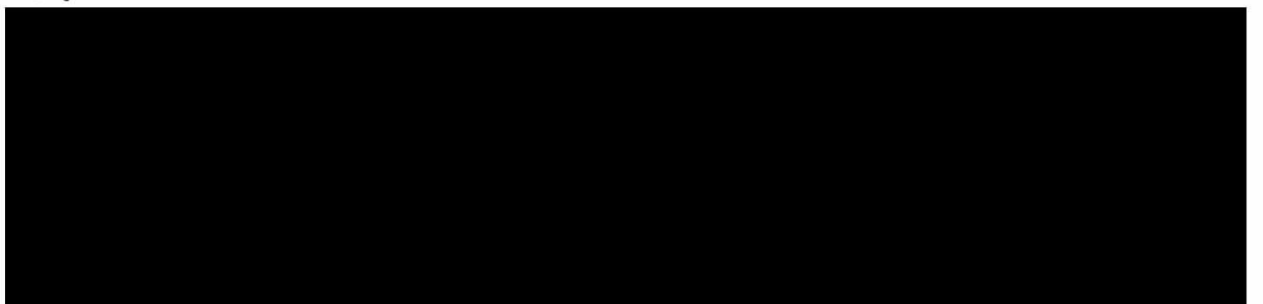

Powyższe oświadczenie składam świadomy(a), iż na podstawie art. 233 § 1 Kodeksu karnego za podanie nieprawdy lub zatajenie prawdy grozi kara pozbawienia wolności.

Wolz Wis'ni auska, 18 04 2023

Anny Rivasek

(podpis)

 $^1$ Niewłaściwe skreślić.<br><sup>2</sup> Nie dotyczy działalności wytwórczej w rolnictwie w zakresie produkcji roślinnej i zwierzęcej, w formie i zakresie gospodarstwa rodzinnego.<br><sup>3</sup> Nie dotyczy rad nadzorczych spółdzielni mieszkan